CAREER GUIDE SERIES

# THE COLLEGE STUDENT'S GUIDE TO CREATING A WINNING LINKEDIN PROFILE

## LinkedIn is no longer optional.

It's an indispensable component of the modern job search. LinkedIn provides the opportunity for students to highlight their strengths and accomplishments and catch the attention of job recruiters.

The effective use of LinkedIn isn't intuitive. In order to be competitive in the modern job market, students need to create a winning LinkedIn Profile that truly stands out.

#### HERE ARE SOME STEP-BY-STEP TIPS & POINTERS TO HELP YOU GET STARTED:

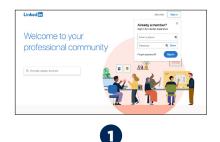

Go to www.linkedIn.com

Create an account

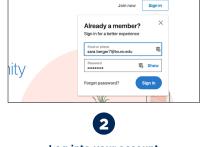

Log into your account

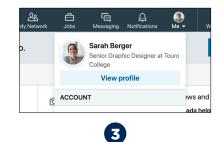

Press "ME" tab Go to "View profile"

#### LinkedIn Triumvirate.

These three items show up everywhere you do on LinkedIn: 1. Your Name, 2. Your Profile Photo, 3. Your LinkedIn Headline

| irst Name * | Last Name |
|-------------|-----------|
| Sara        | Berger    |

#### NAME

Use your first name and last name only, no degrees or icons. You can add a maiden name.

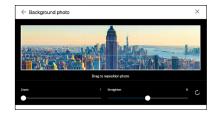

#### **BACKGROUND IMAGE**

Add a horizontal background image that helps promote your personal brand image Never use the default background provided by LinkedIn

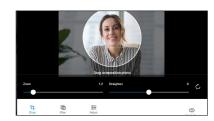

**PHOTO** Insert your headshot photo. When taking your headshot, dress as if you are going to a professional networking event in your industry. (best if the background is white or gray, not busy)

| About |                                                                                     |  |
|-------|-------------------------------------------------------------------------------------|--|
|       | uote in which he described himself as '<br>werything reminded her of this, I'd also |  |
|       |                                                                                     |  |

#### ABOUT ME

More information about you (such as a the "summary" from your resume) Upload "Rich Media Content" to tell your story including videos, presentations, links to blog posts or articles you've written You can even upload your resume as "Rich Media Content" Include your email address here

| dit education          | × |
|------------------------|---|
| chool *                |   |
| 😮 Touro College        |   |
| egree                  |   |
| Master of Science - MS |   |
| ield of study          |   |

| First Name * |    |
|--------------|----|
| Sara         | 83 |
| Headline *   |    |

#### HEADLINE

Treat this as your LinkedIn "Elevator Pitch" LinkedIn limits your headline to 130 characters Discuss - who you are; what can you do for a company Make sure the wording is inviting, personal and sounds like you

| Career interests                                                                                                    | Privacy setting     |
|----------------------------------------------------------------------------------------------------|---------------------|
| Let recruiters know you're open<br>We take steps not to show your current company that you're open, but can't guarantee complete privae<br>Learn more                                                  | <sub>zy.</sub> On 💽 |
| Before turning on this signal, let's make sure your profile will stand out to recruiters.                                                                                                    | Enhance Profile     |
| Note to recruiters                                                                                                    |                     |
| Open to Human Resources Management Positions in the Finance or corporate setting. Willing to relo<br>to bring my background in Accounting to a company who is solving some of the world's biggest corp |                     |
| 230/300                                                                                                    |                     |
| Your career interests help determine what jobs you're recommended.                                                                                                    |                     |
|                                                                                                    |                     |
| Where are you in your search?                                                                                                    |                     |

# CAREER INTEREST

**"Open Candidate"** Allows recruiters to know that you are available, even if you have a job listed Include desired job titles Location (i.e. Metropolitan area)

| Q Skill (ex: Data Analysis |                         |              |                      |
|----------------------------|-------------------------|--------------|----------------------|
| 'ou can add 32 more skills |                         |              |                      |
| V Human Resources In       | ormation Systems (HRIS) | ✓ Scheduling | ✓ teamwork and colla |

conneentaility, and opporting, gathering and tracking data to evaluate trends and presenting Assisted with relectronic file audits and data entry in compliance with policies and pro Provided general administrative support to align with HR projects and initiatives Worked on special projects and tasks as assigned

# EXPERIENCE

D.

Sync with your company logo Use info from resume

| itart Year |   | End Year (or expected) |    |
|------------|---|------------------------|----|
| 2018       | Ŧ | 2020                   | Ψ. |

# EDUCATION

Sync with Touro Include major accomplishments when impressive

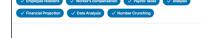

## SKILLS

This list is searchable. You can add the relevant skills right into your profile. Pin your top 3 Enter up to 50 skills

| Ask for a reco     | mmendation |  |  |
|--------------------|------------|--|--|
|                    |            |  |  |
| Who do you want to | ask?       |  |  |
| Joseph Moore       |            |  |  |
| ocception of       |            |  |  |
| Next               |            |  |  |
|                    |            |  |  |

## RECOMMENDATIONS

Obtain at least 3 recommendations from professors, department heads or people who supervised you in an internship or workrelated experience.

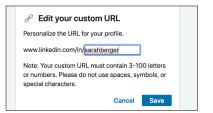

### VANITY LINKEDIN URL

i.e. www.linkedin.com/in/johnsmith Use that as the signature line in your resume

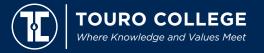

www.touro.edu 🔸 🛉 🎔 🔯 in @wearetouro

LinkedIn in 3 Minutes or Less Videos http://bit.ly/LinkedIn3Minutes QUESTIONS? 718.535.9375 chaim.shapiro@touro.edu